## **Exemplo de utilização ompP no SeARCH**

Os comandos e bibliotecas necessárias estão instalados em /share/apps/ompP

```
Programa pi.c em anexo
$ PATH=/share/apps/ompP/bin:$PATH
$ kinst-ompp-papi gcc -DREAD_INPUT -fopenmp -std=gnu99 -o pi pi
$ ls
opari.rc opari.tab.o pi.4-0.ompp.txt pi.c.opari.inc
opari.tab.c pi pi.c pi.mod.c
$ qsub -V -I -lnodes=1:ppn=4,walltime=00:12:00
qsub: job 104992.search6.di.uminho.pt ready
[amp@compute-541-25 ~]$
$ cd $PBS_O_WORKDIR
$ export OMPP_APPNAME=pi
$ export OMPP_OUTFORMAT=CSV
$ export OMP_NUM_THREADS=4
$ export LD_LIBRARY_PATH=$LD_LIBRARY_PATH:/share/apps/papi/5.3.2/lib/
```
**[amp@compute-541-26 OOO]\$ ./pi**

```
Enter the number of intervals: 10000
pi is approximately = 3.14159265442312385375
Error = 0.00000000083333073775 wall clock time = 0.01095123705454170704
Hello from thread 2
Hello from thread 0
Hello from thread 1
Hello from thread 3
sleep 3
sleep 2
sleep 1
sleep 0
```
[amp@compute-541-26 OOO]\$ **ls -l** total 252

-rw-r--r-- 1 amp jade 8428 Nov 18 11:51 pi.4-0.ompp.txt

.....

## Repetir a execução após efetuar:

**\$** export OMPP\_CTR1=PAPI\_TOT\_INS

## **Conteúdo do Ficheiro pi.4-0.ompp.txt**

```
---------------------------------------------------------------------
-
---- ompP General Information -------------------------------
-
---------------------------------------------------------------------
-
Start Date : Tue Nov 18 11:51:37 2014
End Date : Tue Nov 18 11:51:41 2014
End Date : Tue Novel<br>Duration : 4.02 sec
Application Name: pi
Type of Report : final
User Time : 0.82 sec
System Time : 0.00 sec
Max Threads : 4
nax inteads : 4<br>ompP Version : 0.8.99
ompP Build Date : Nov 16 2014 11:48:14
PAPI Support : available
Max Counters : 4
PAPI Active : no
Used Counters : 0
OMPP_CTR1 : not set<br>
OMPP_CTR2 : not set
OMP_CTR2OMPP CTR3 : not set
OMPP_CTR4 : not set
Max Evaluators : 4
Used Evaluators : 0
OMPP_EVAL1 : not set
OMPP<sup>L</sup>EVAL<sub>2</sub> : not set
OMPP_EVAL3 : not set
OMPP_EVAL4 : not set
---------------------------------------------------------------------
----- ompP Region Overview -----------------------------------
-
---------------------------------------------------------------------
-
PARALLEL: 1 region:
 * R00001 pi.c (59-69)
PARALLEL LOOP: 1 region:
 * R00005 pi.c (89-94)
LOOP: 1 region:
 * R00002 pi.c (61-63)
USER REGION: 1 region:
 * R00004 pi.c (76-78) ('foo')
CRITICAL: 1 region:
 * R00003 pi.c (64-67) (unnamed)
```
--------------------------------------------------------------------- - ---- ompP Callgraph ----------------------------------------- - --------------------------------------------------------------------- - Inclusive (%) Exclusive (%) 4.02 (100.0%) 0.00 ( 0.01%) [pi: 4 threads] 0.01 ( 0.34%) 0.01 ( 0.23%) PARLOOP |-R00005 pi.c (89-94) 0.00 ( 0.11%) 0.00 ( 0.11%) USERREG | +-R00004 pi.c (76-78) ('foo') 4.00 (99.65%) 1.50 (37.37%) PARALLEL +-R00001 pi.c (59-69) 0.00 (0.001%) 0.00 (0.001%) LOOP |-R00002 pi.c (61-63) 2.50 (62.28%) 2.50 (62.28%) CRITICAL +-R00003 pi.c (64-67) (unnamed) --------------------------------------------------------------------- - ---- ompP Flat Region Profile (inclusive data) -------------- - --------------------------------------------------------------------- - R00005 pi.c (89-94) PARALLEL LOOP TID execT execC bodyT exitBarT startupT shutdwnT taskT  $\begin{array}{cccccccccccc} 0 & 0.01 & 1 & 0.01 & 0.00 & 0.00 \\ 0.00 & 0.00 & & & & & \end{array}$  $\begin{array}{cccc} 0.00 & & & 0.00 \\ 1 & & & 0.01 \end{array}$  $\begin{array}{cccccccc} 1 & 0.01 & 1 & 0.01 & 0.00 & 0.00 \end{array}$  $0.00$ <br> $0.01$  2 0.01 1 0.01 0.00 0.00 0.00 0.00 3 0.01 1 0.01 0.00 0.00 0.00 0.00<br>SUM 0.05 SUM 0.05 4 0.05 0.00 0.00 0.00 0.00 R00004 pi.c (76-78) ('foo') USER REGION TID execT execC 0.01  $\begin{array}{cccc} 0 & \hspace{1.5mm} 0.01 & \hspace{1.5mm} 2500 \\ 1 & \hspace{1.5mm} 0.01 & \hspace{1.5mm} 2500 \end{array}$ 2 0.01 2500<br>3 0.01 2500 3 0.01 SUM 0.02 10000 R00001 pi.c (59-69) PARALLEL TID execT execC bodyT exitBarT startupT shutdwnT taskT 0 4.00 1 4.00 0.00 0.00 0.00 0.00 1 4.00 1 3.00 1.00 0.00 0.00 0.00 2 4.00 1 2.00 2.00 0.00  $\begin{array}{ccc} 0\, . \, 0 \, 0 & \qquad & 0\, . \, 0 \, 0 \\ \, 3 & \qquad & 4\, . \, 0 \, 0 \end{array}$  3 4.00 1 1.00 3.00 0.00 0.00 0.00<br>SUM 16.00 16.00 4 10.00 6.00 0.00<br>0.00  $v_{\rm U}$  by Decree  $0.00$ 

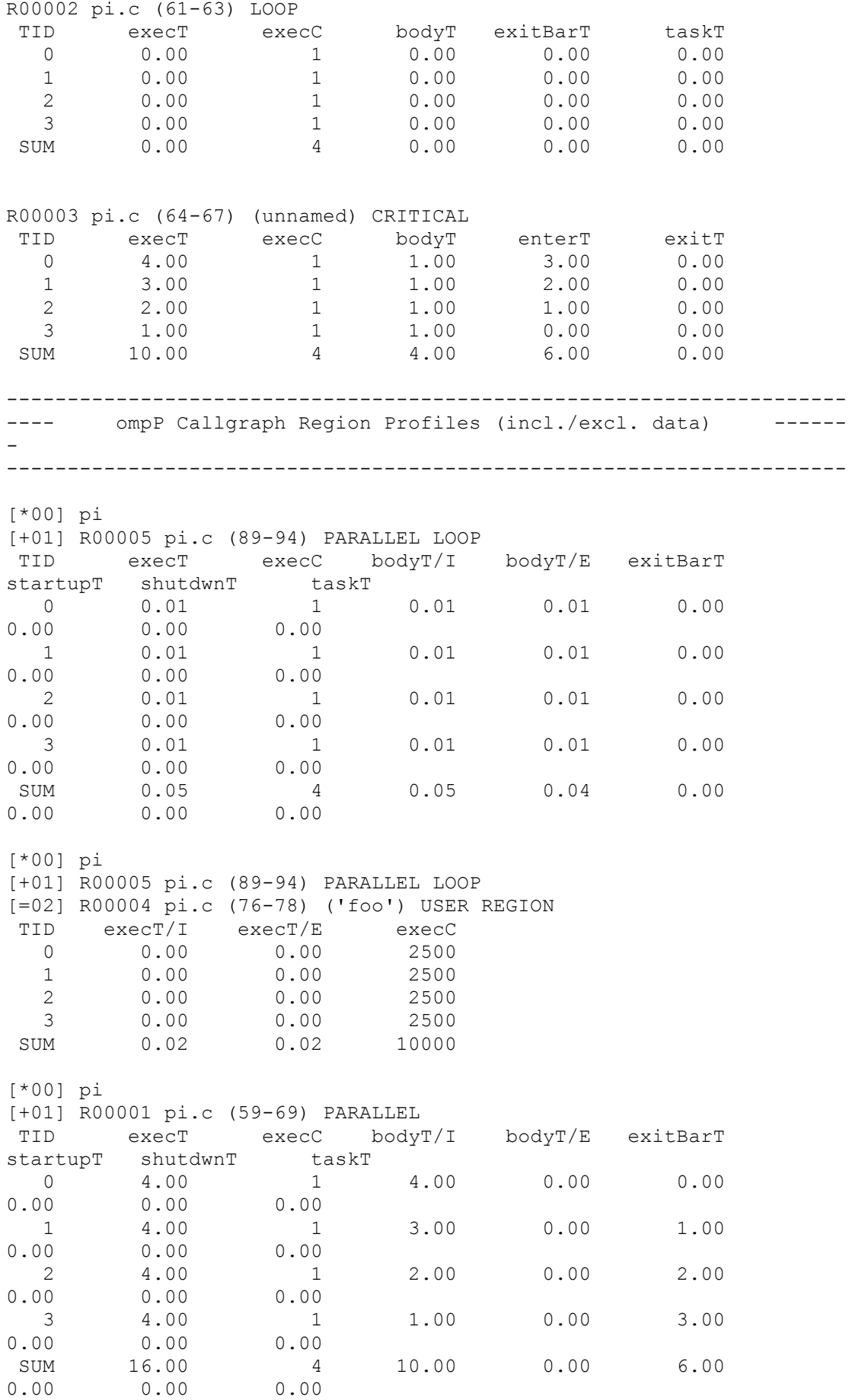

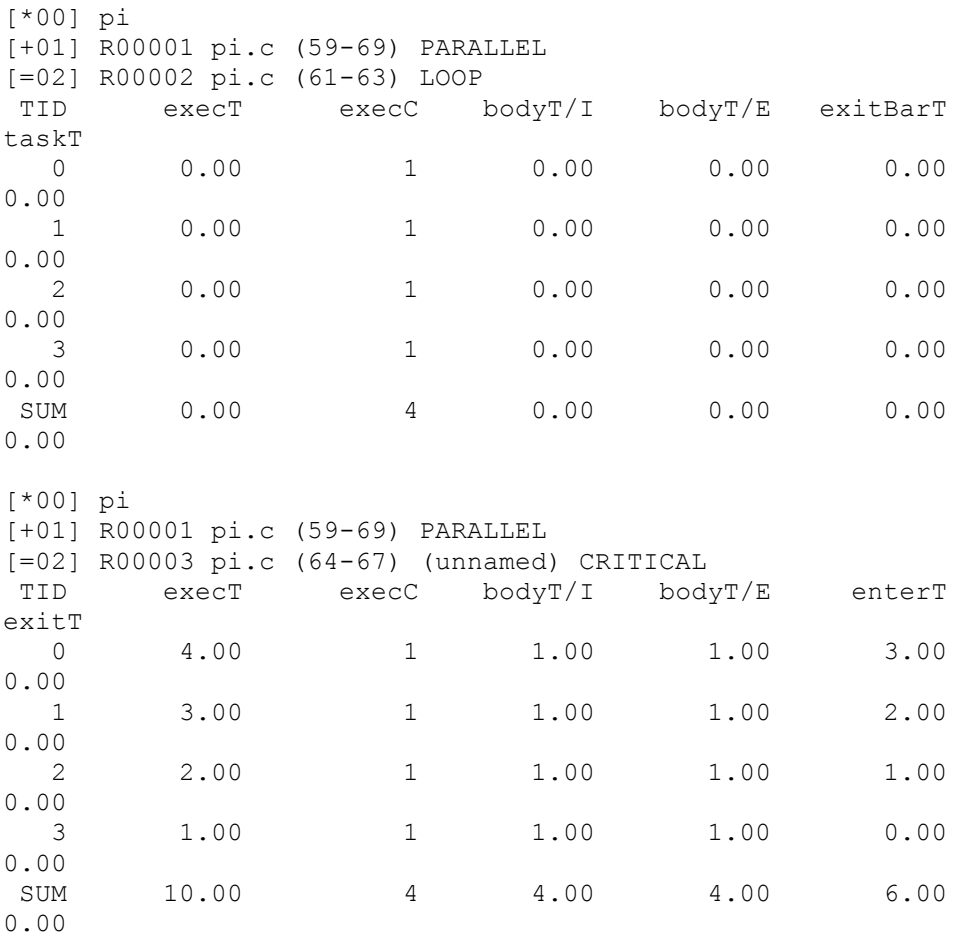

--------------------------------------------------------------------- - ---- ompP Overhead Analysis Report -------------------------- --------------------------------------------------------------------- - Total runtime (wallclock) : 4.02 sec [4 threads] Number of parallel regions : 2 Parallel coverage : 4.01 sec (99.99%) Parallel regions sorted by wallclock time: Type **Location** Mallclock  $($   $\frac{6}{6}$  $)$ R00001 PARALLEL pi.c (59-69) 4.00 (99.65) R00005 PARLOOP pi.c (89-94) 0.01 ( 0.34) SUM 4.01 (99.99) Overheads wrt. each individual parallel region: Total Ovhds (%) = Synch (%) + Imbal (%) + Limpar (%) + Mgmt (%) R00001 16.00 12.00 (75.00) 6.00 (37.50) 6.00 (37.50) 0.00 ( 0.00) 0.00 ( 0.00) R00005 0.05 0.00 ( 2.49) 0.00 ( 0.00) 0.00 ( 0.94) 0.00 ( 0.00) 0.00 ( 1.55) Overheads wrt. whole program: Total Ovhds (%) = Synch (%) + Imbal (%) + Limpar (%) + Mgmt (%) R00001 16.00 12.00 (74.74) 6.00 (37.37) 6.00 (37.37) 0.00 ( 0.00) 0.00 ( 0.00) R00005 0.05 0.00 ( 0.01) 0.00 ( 0.00) 0.00 ( 0.00) 0.00 ( 0.00) 0.00 ( 0.01) SUM 16.06 12.00 (74.75) 6.00 (37.37) 6.00 (37.37) 0.00 ( 0.00) 0.00 ( 0.01)